# Cryptee (Windows, Linux) klavye kısayolları

#### Biçimlendirme

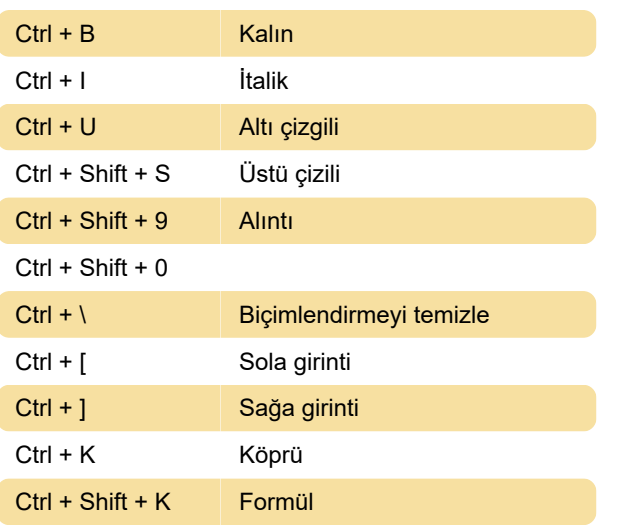

#### Listeler:

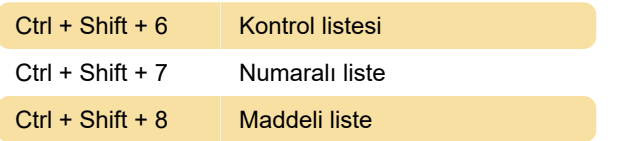

## Genel

#etiket yazın ve Tab tuşuna basın: Belgeyi etiketle

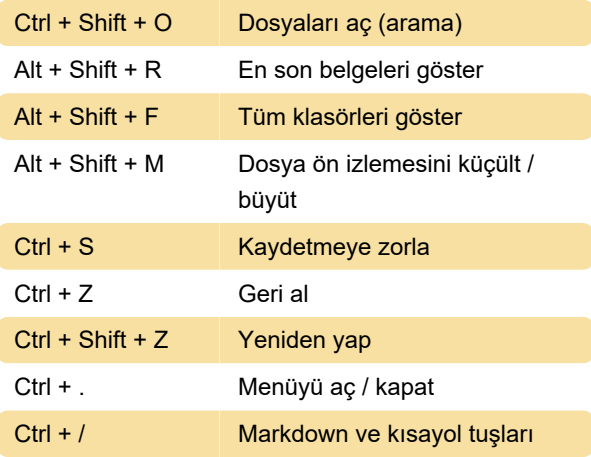

## Ana sayfa

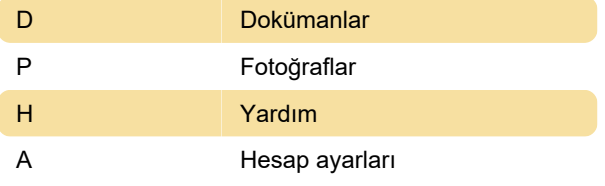

## Çeşitli

Shift + Sol tıklama (dosyalar / fotoğraflar üzerinde)

Çoklu seçim Sağ tıklama Bağlam menüsünü aç Cmd + A (bir dosya seçtikten sonra) Bir klasör veya albümdeki tüm dosyaları / fotoğrafları seç Ok tuşları **Arama sonuçları arasında gezin.** Dosyayı açmak için Enter'a basın

#### **Markdown**

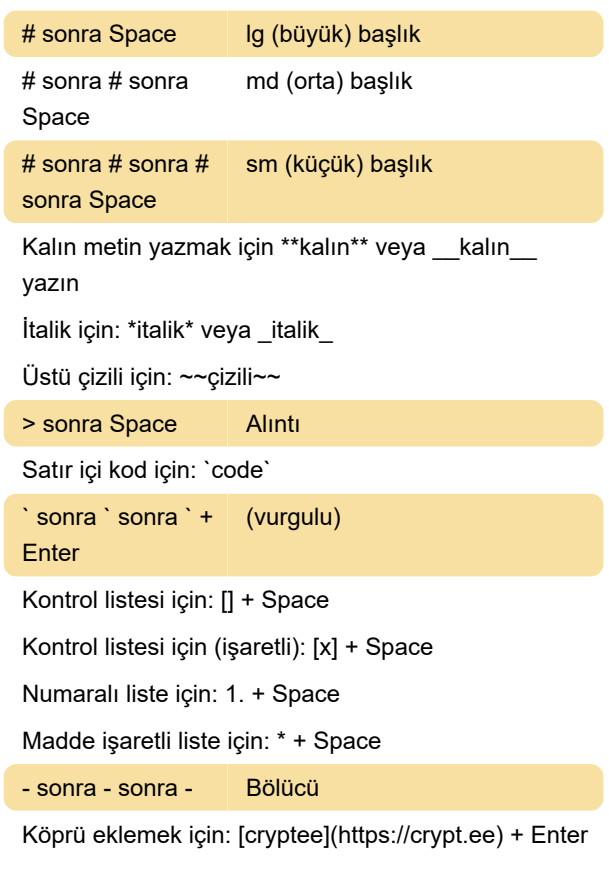

Son değişiklik: 9.04.2021 10:44:53

Daha fazla bilgi için: [defkey.com/tr/cryptee](https://defkey.com/tr/cryptee-windows-linux-klavye-kisayollari)[windows-linux-klavye-kisayollari](https://defkey.com/tr/cryptee-windows-linux-klavye-kisayollari)

[Bu PDF'yi özelleştir...](https://defkey.com/tr/cryptee-windows-linux-klavye-kisayollari?pdfOptions=true)